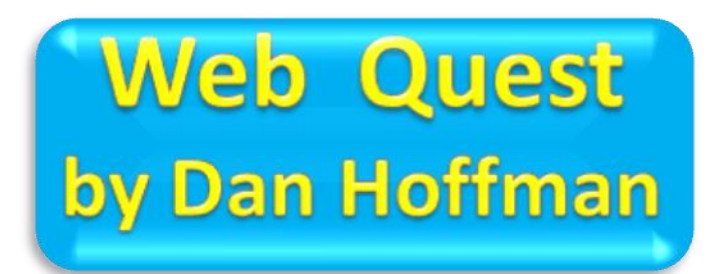

## **What is the level of a Web quest that you wish to work on for your students?**

A Web quest is an assignment which asks students to use the World Wide Web to learn about a specific topic and engaged them in the idea of

learning and solving problems on their own. The assignment can be given on paper, certainly the simplest and most portable option. You as a teacher should not treat this assignments not as an envision of technology but part of the current students world. You will discover if you have not already, that the current trend of technology is growing at an exponential rate. You as the teacher must also grow or you will be left behind. "DO NOT TEACH OBSOLETE EXCELLENCE. Your web quest assignment can also be given on the Web itself by sending students to a Web page which serves as the "starting point" for the student's information search. You may do this if you as a teacher already have created a web page for your classroom. If you do not have a web page then you may do this a different way. You can open up a word document and on the word document you may place the URL (addresses where the students should go for information). In my own humble opinion a web quest may be in several different levels. You discovered on this web page that was created for you many ideas and examples for you to work from.

## **Purpose of a Web quest**

Time is very important in your classroom. You do not want to waste any of it. If you are a professional teacher you must plan ahead as to what is going to be taught, when it is going to be taught and how it is going to be taught. You must adjust your pedagogy. The current paradigm shifts in education and technology pilot you to adjust how you teach. Please do not be one of those teachers who have taught this one way for years and never changes. Now that we covered that topic as best I can in this information sheet. Then why should you take the time to create a Web quest? The best reason is that, like any carefully planned lesson, a good Web quest makes learning interesting for your students. A good Web quest puts the power of the Web behind your topic. You may show students or let them discover for themselves. Web sites can take your students on a virtual journey to anywhere in the world! You will find below some concepts.

- 1. (**SIMPLE PASSIVE**) You tell the students where to go and they write down what they observe. This is not completely passive but again it is not really engaged learning. You may wish to do this as the first web quest or at a lower grade or adjust it to your class ability. If you are new at web quest this may be your first lesson. This allows you to become comfortable with the Internet, web pages and importantly some websites not always available. The Internet is a living entity it changes with time. Make sure you confirm out your website links at school and not home. The school has a filter for educational learning and your home computer does not.
- 2. (ADVANCED STAGE 1 OF ENGAGED) You again design where your students are to look for answers but this time you have prepared questions for them. Once they have found the website allowing them to determine answers that are open ended.

3. (ADVANCED – STAGE 2 OF ENGAGED) You have your students decided on their own topic in the region or the area you are presenting to them, (Math – Science - Social Studies – Language Arts). You may want to have two or more students collaborate on this assignment. The students will create this web quest using two or three methods of presentation (Word - Power Point – Smart Board). All three maybe used for hyper linking to the Internet. Please remember that you may create a power point and convert it to Smart Board. You do not need to use all three together but it is very possible for you to do so.

Some simples steps to guide you on your journey to a good web quest.

1. This tutorial introduces you to Web quests – an Internet activity which lets you create something useful for your students while increasing your Web "comfort level" at the same time. A well-designed Web quest lets you turn your students loose on the Web for a specific class project and get learning results that you and your students will enjoy. **A couple of things you need to know:**  You should be able to turn a computer on and off, and you should know how to access the Internet, either from school or at home. You should also be able to use a Web browser and understand how to use the buttons, bookmarks, etc. You should know what a URL is. 2. So what makes a Web quest a success? Before answering this question, note that the characteristics of a good Web quest are: A general theme It puts content into context Highly Visual (pictures, sounds, maps) Uses material that is age and ability appropriate Easy to use A process of evaluation (assignments, tasks or reports) **Remember:** Make sure your Web quest is closely related to the rest of your in-class content. The more closely it's related, the more powerful it will be! 3. Before you begin designing your Web quest, you should also consider the operating constraints under which the quest will be used. If you ignore these details, your quest may not work in the way you want it to. **Important Considerations** Always answer a few simple questions before designing: Do you want students to work on the Web quests in class or at home? If you're allowing young students to work on a web quest at home, do you have some assurance that parents will support and supervise the activity? If only working at school, do you have enough computers? A computer lab available? Will students work in teams rather than individually on their projects?

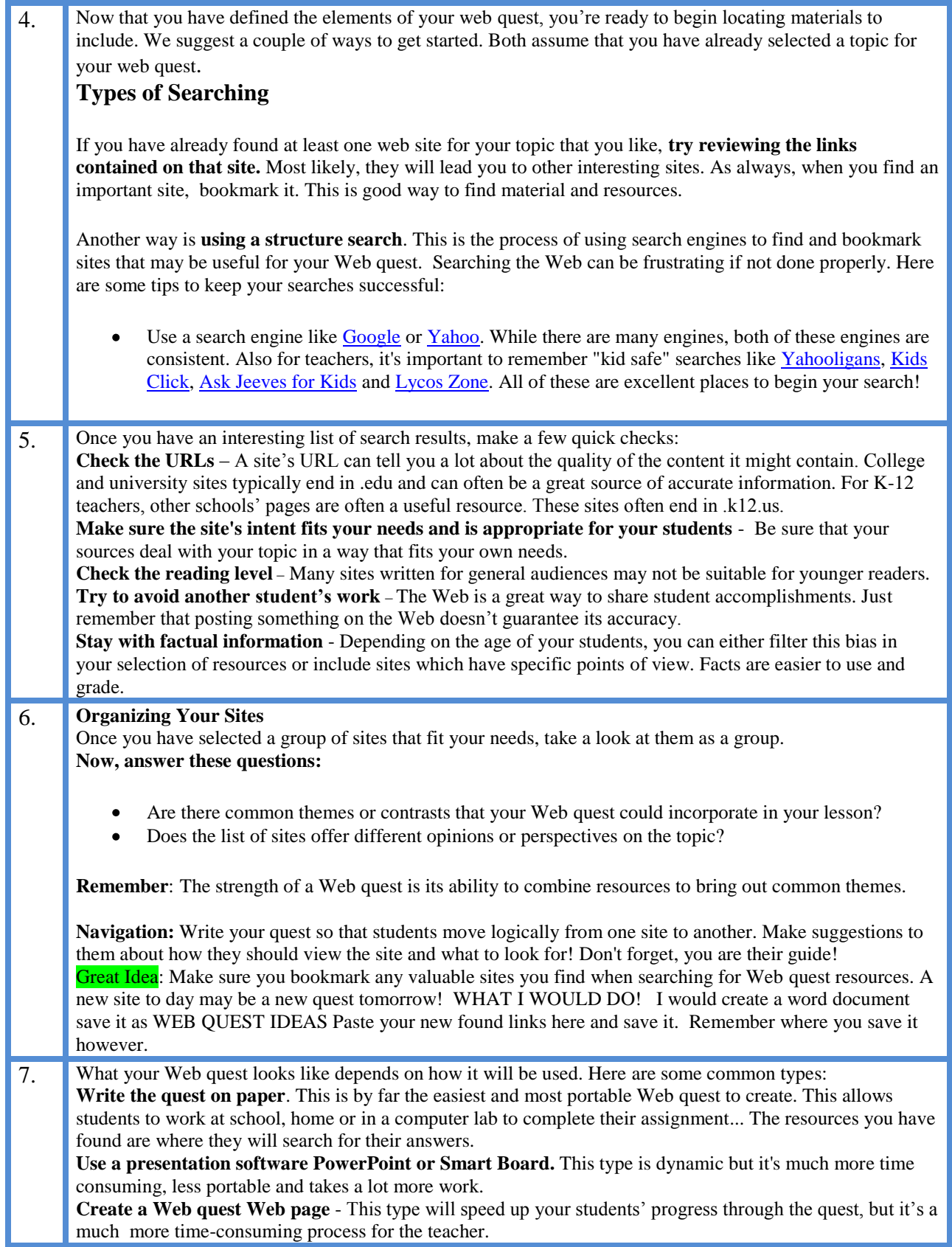

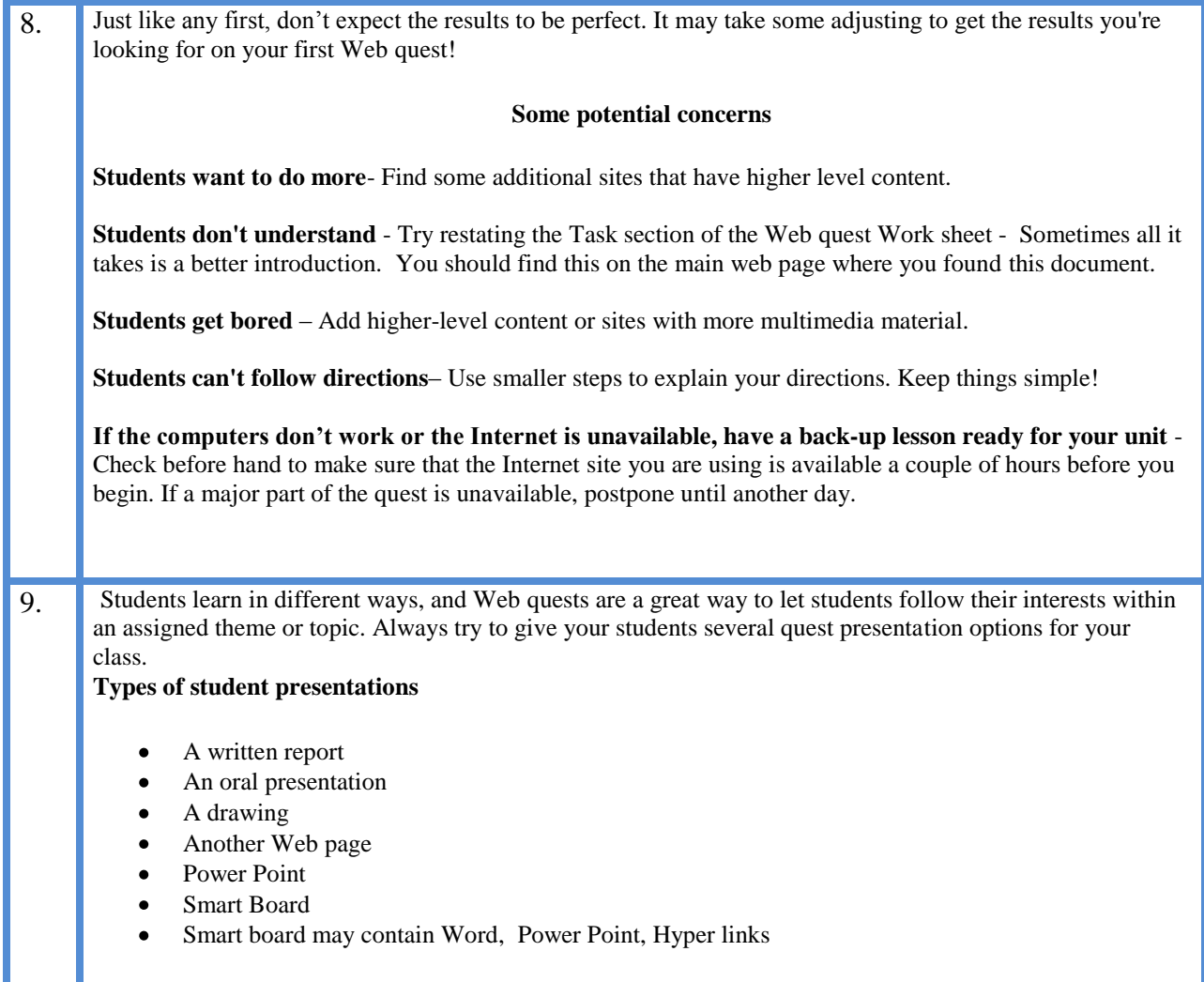